## PDF and the set of the set of the set of the set of the set of the set of the set of the set of the set of the https://www.100test.com/kao\_ti2020/571/2021\_2022\_\_E6\_80\_9D\_ E7\_A7\_91\_E8\_AE\_A4\_E8\_c101\_571878.htm

the contract of the contract of the contract of the contract of the contract of the contract of the contract of the contract of the contract of the contract of the contract of the contract of the contract of the contract o

Internet

TP-LINK<br>24

 $A$  and  $A$ 

 $B$ 

 $\,$ B $\,$  $IP$ 

 $IP$  B

 $\overline{B}$ 

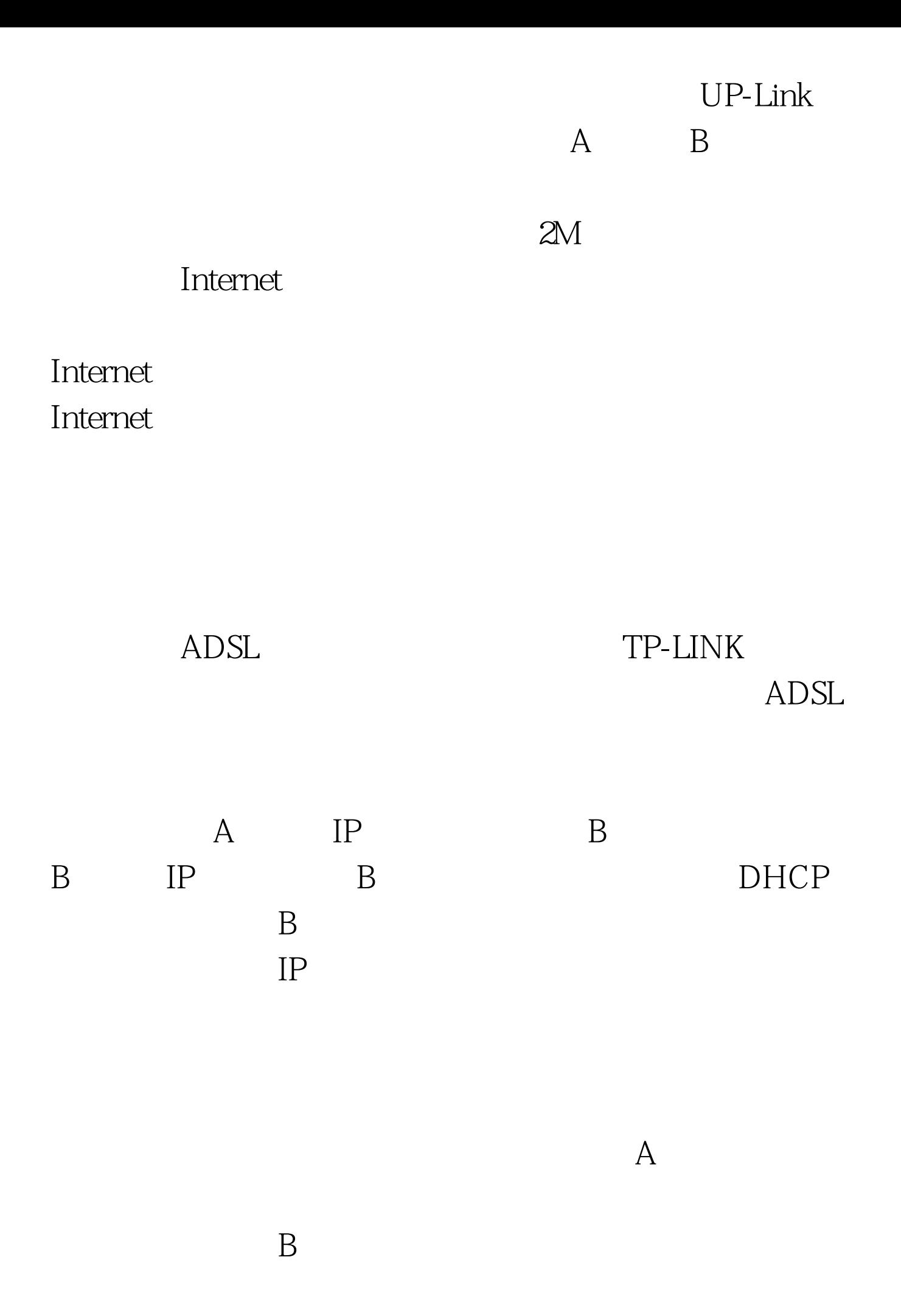

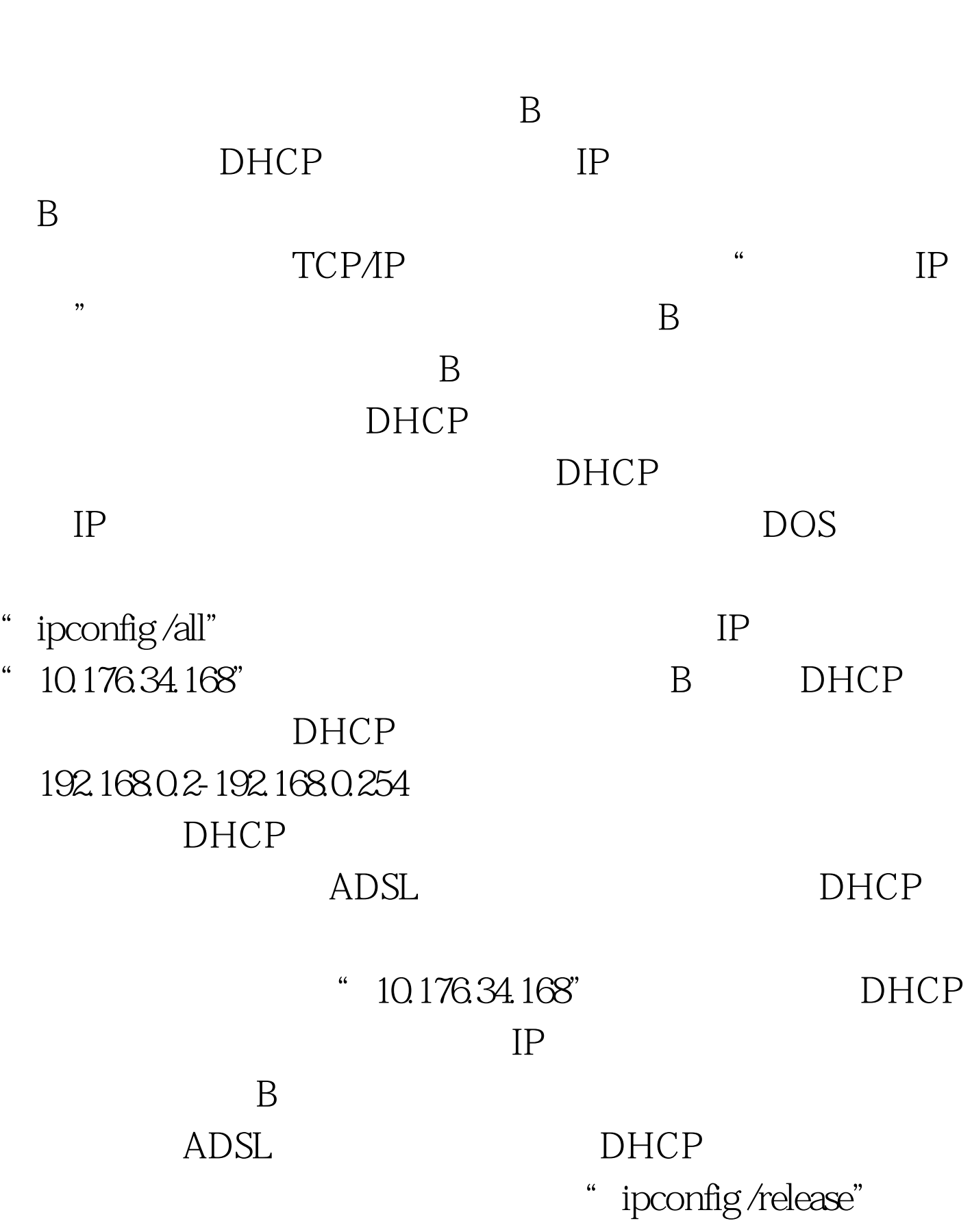

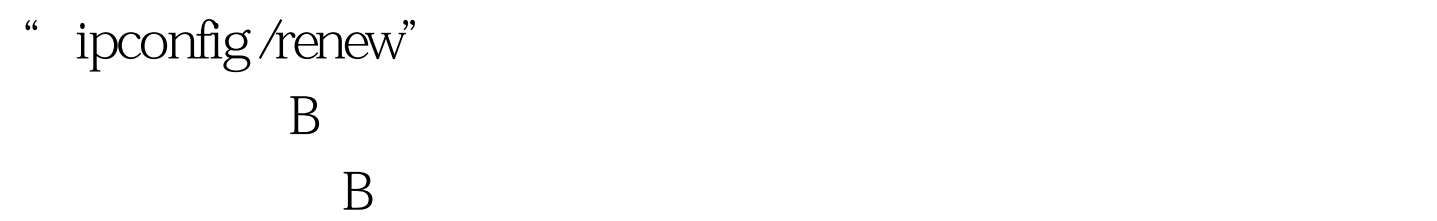

## Windows Windows XP Windows

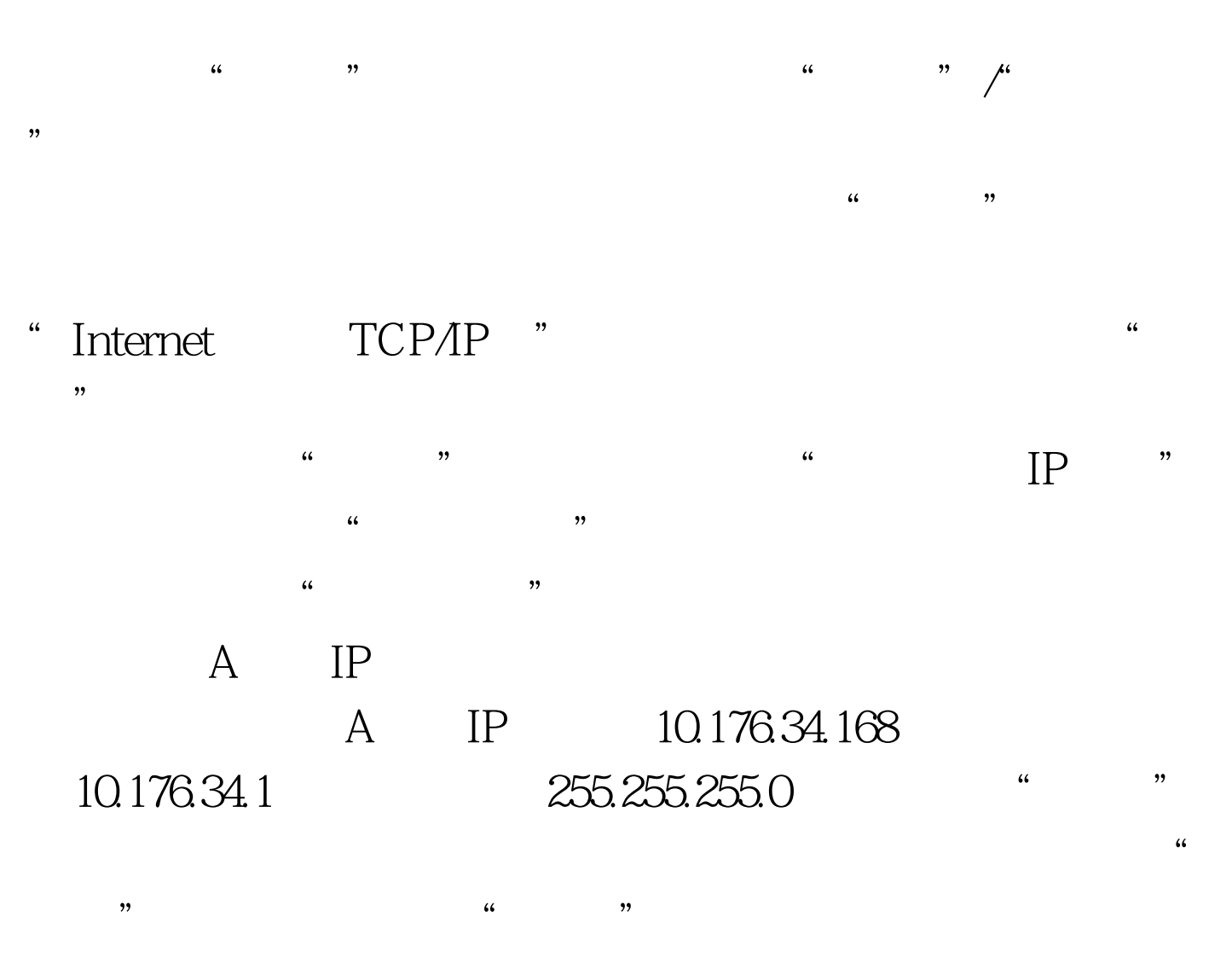

- **"**cmd"
	- MS-DOS
		- " route p add 10.0.0.0 mask 255.255.250.0

10.176.34.1 metric 2"

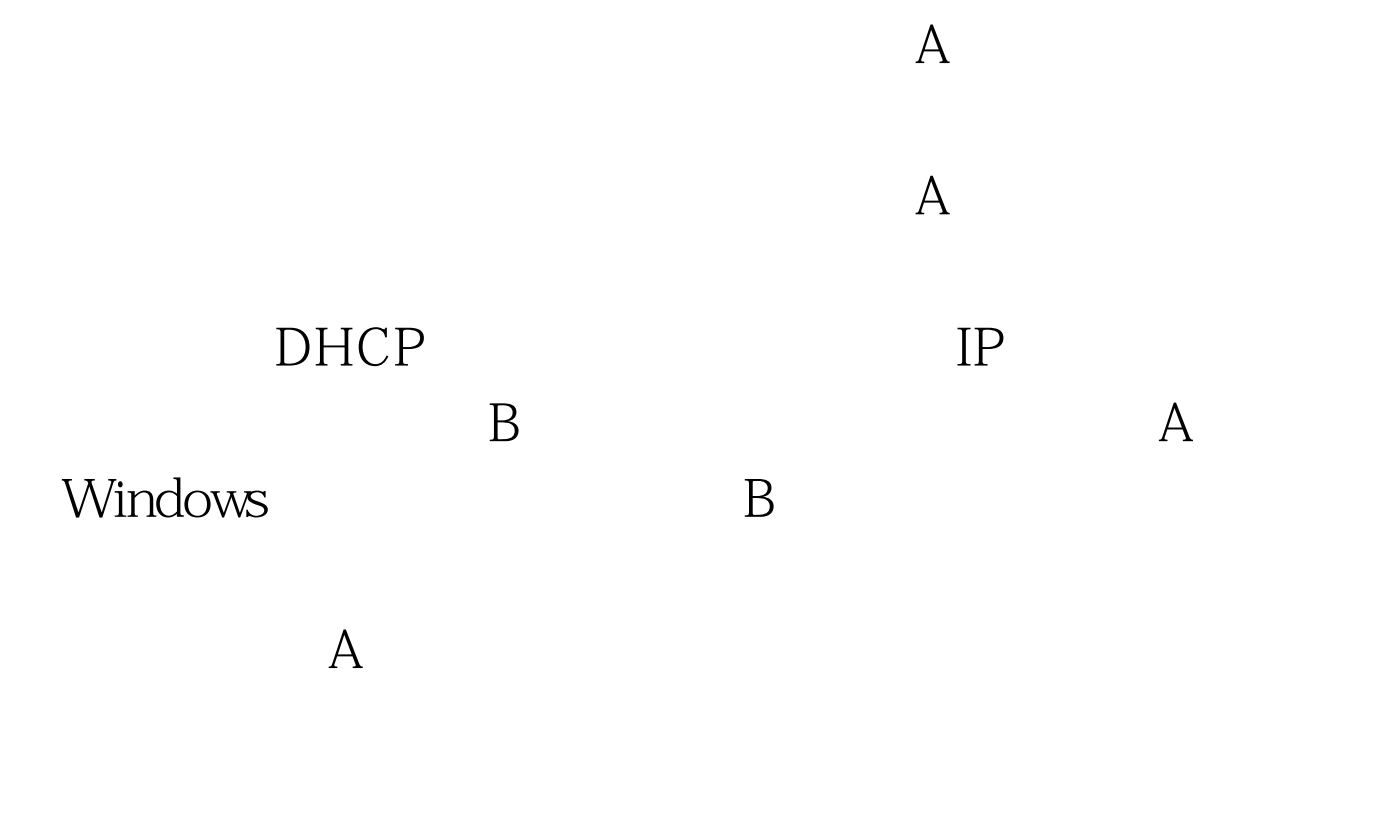

 $100Test$ www.100test.com